# **APPROVED**

**By ishihara makio at 6:20 pm, May 13, 2019**

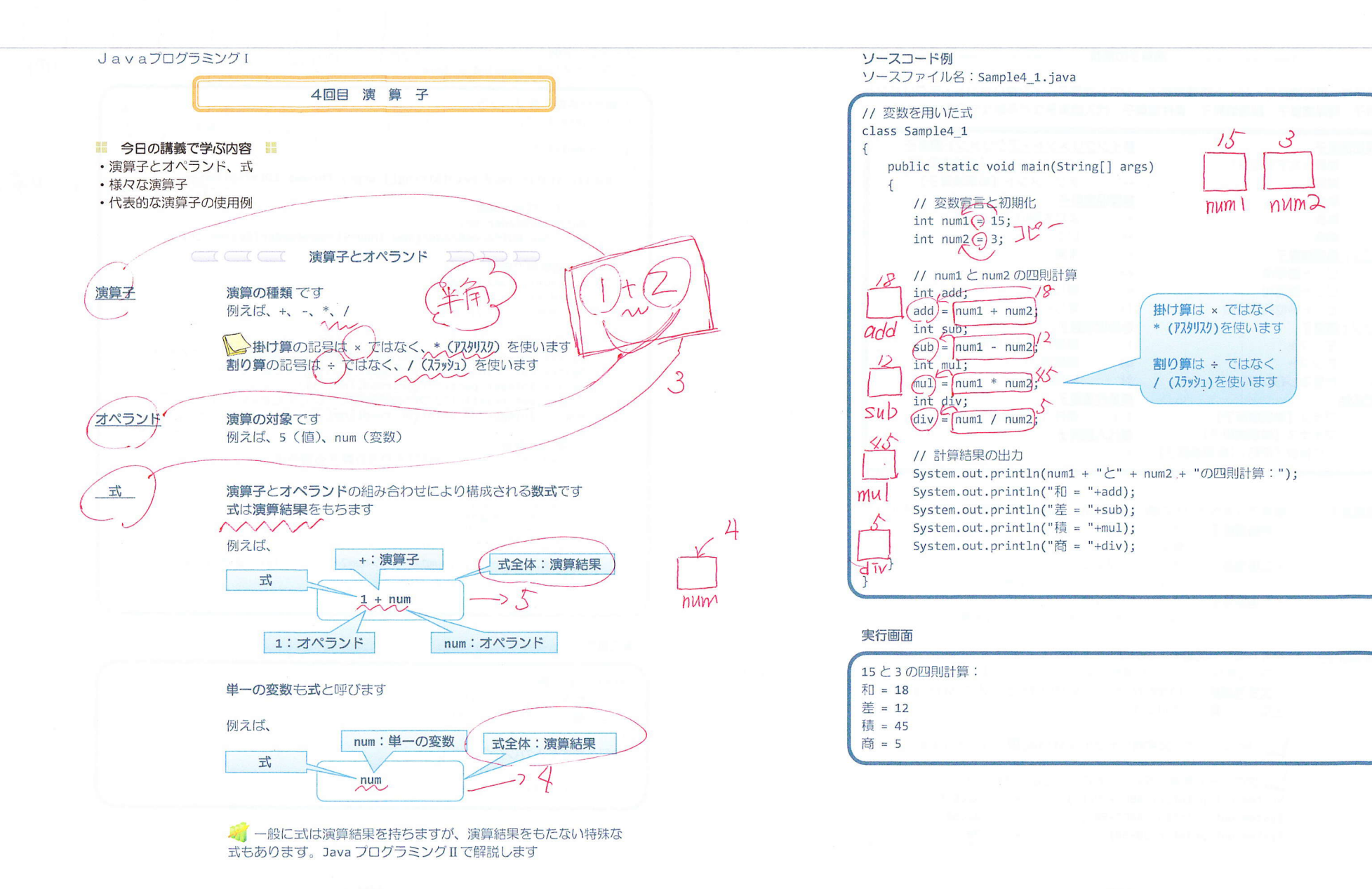

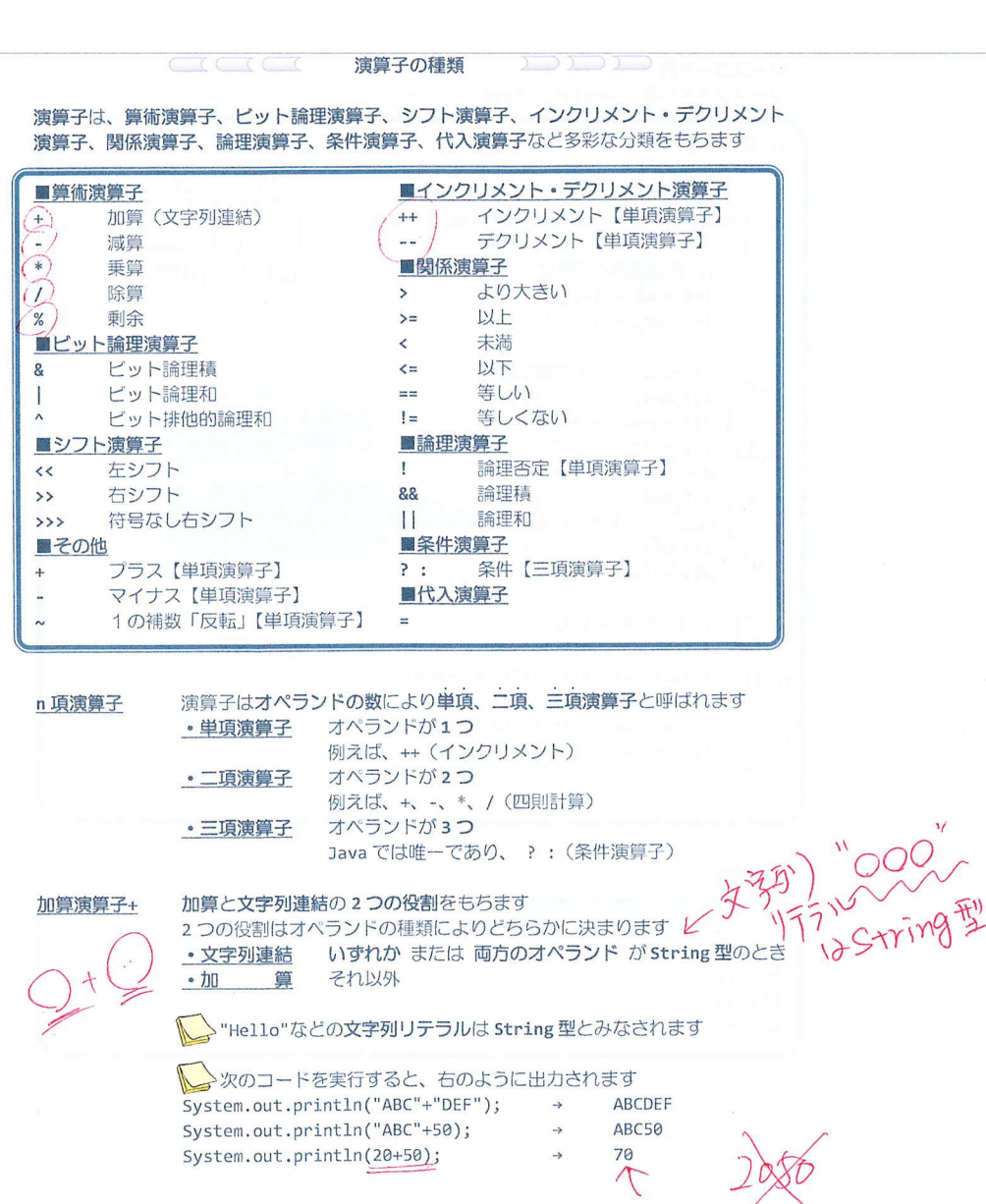

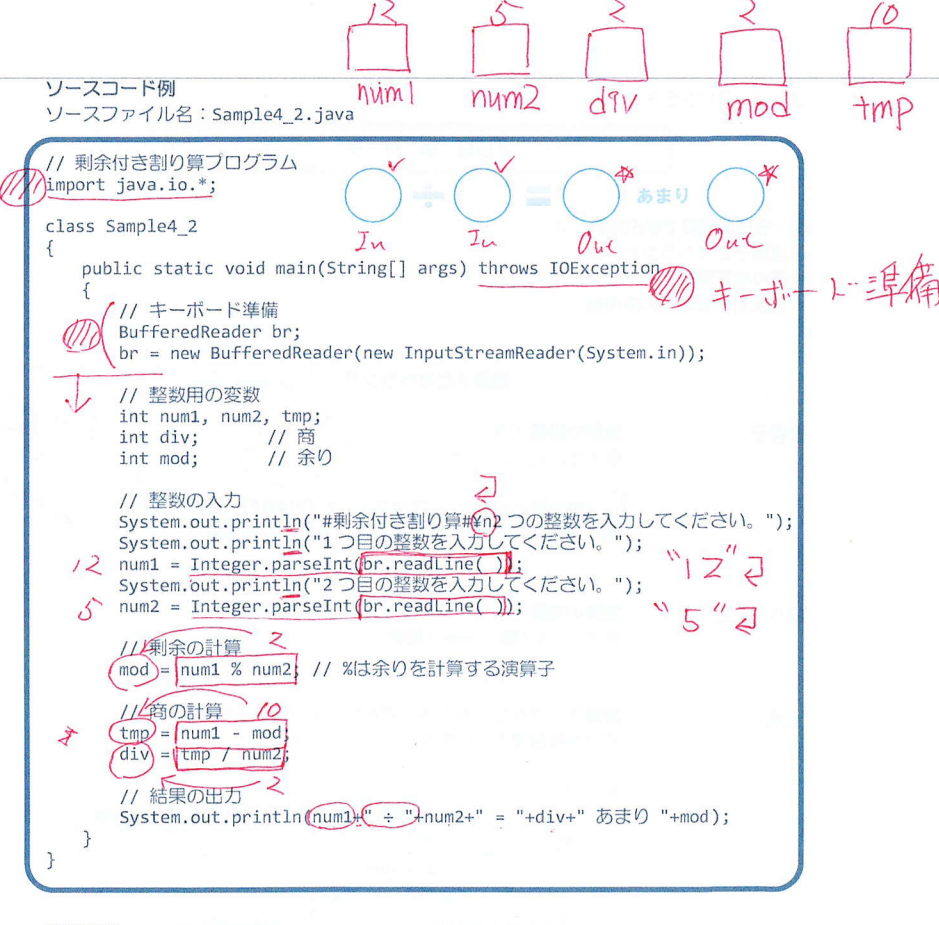

# 実行画面

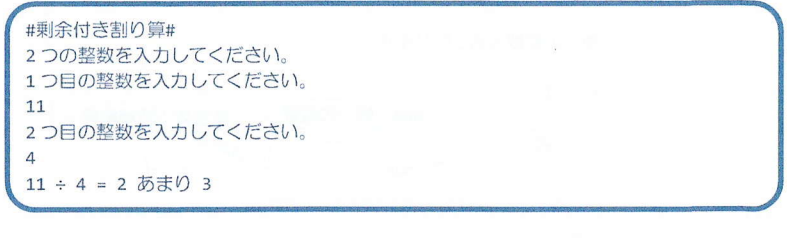

 $-4/11 -$ 

単項=オペラントク

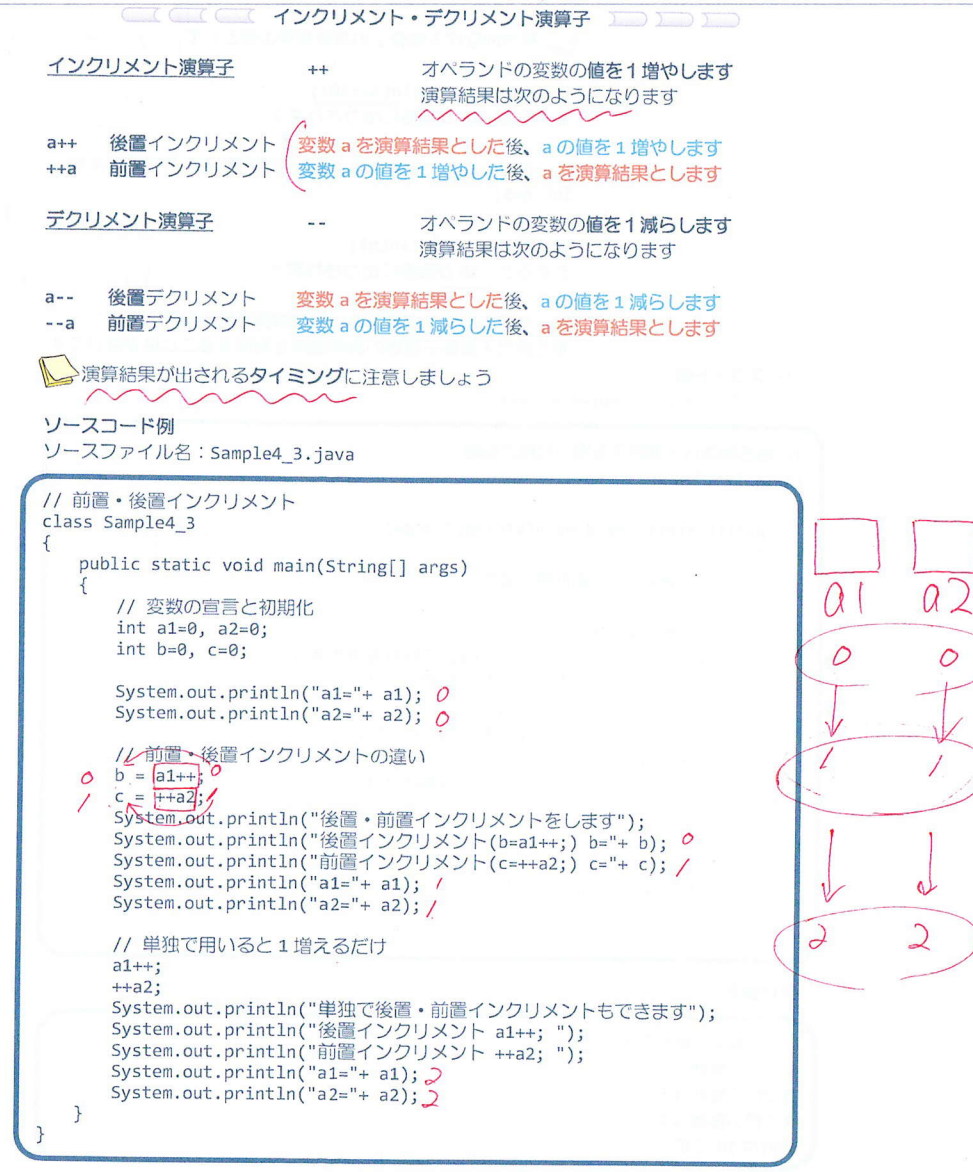

#### 実行画面

 $\circ$ 

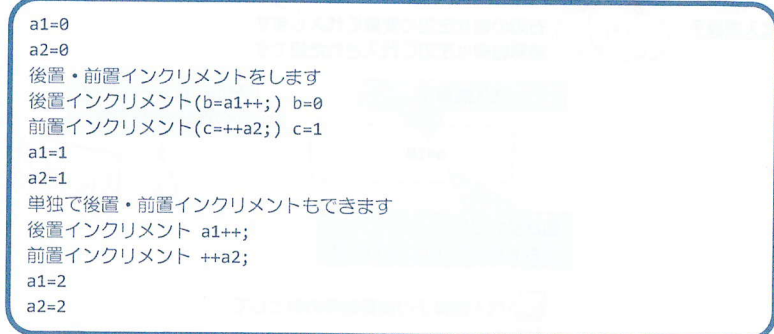

# J インクリメント·デクリメント演算子では、 そのオペランドの変数の値そのものが演算前と演算後で変化します

一般に、式を計算するとき、オペランドの値を用いて演算結果を計算します オペランドの変数の値は参照されるだけで、新しい値が代入されることはありません

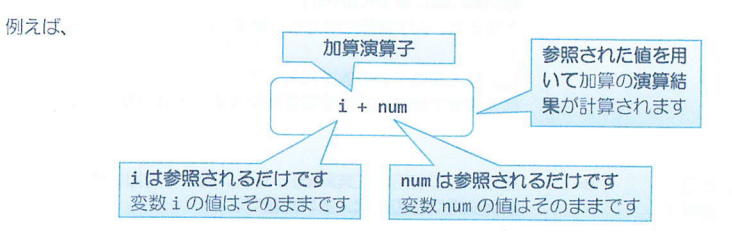

例外として、インクリメント·デクリメント演算子と代入演算子(次に説明)では オペランドの変数に新しい値が代入されます

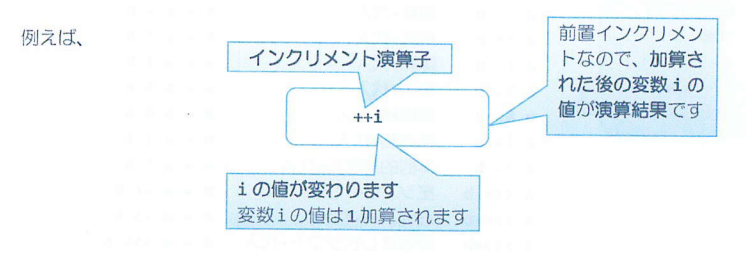

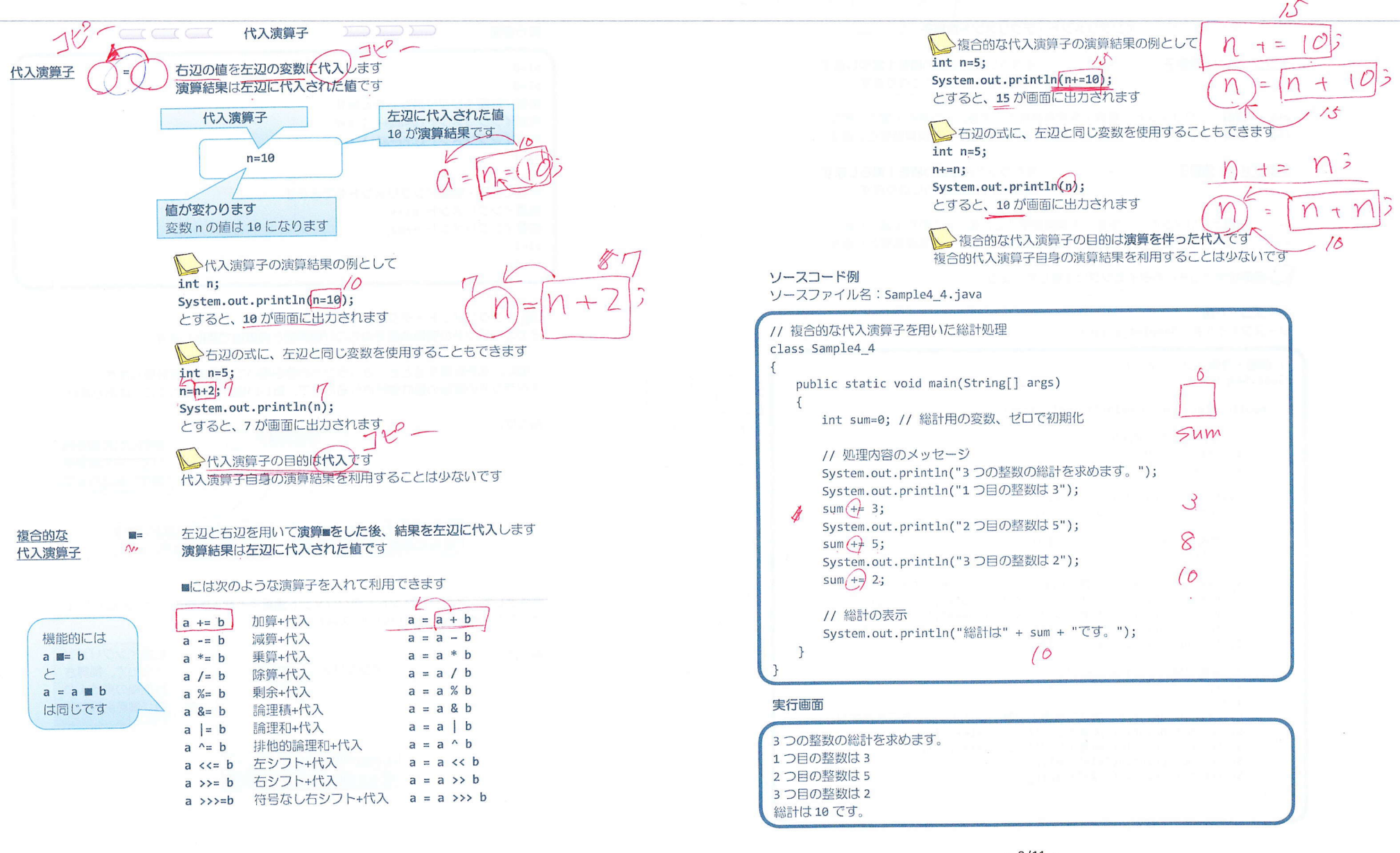

 $-7/11 -$ 

 $-8/11 -$ 

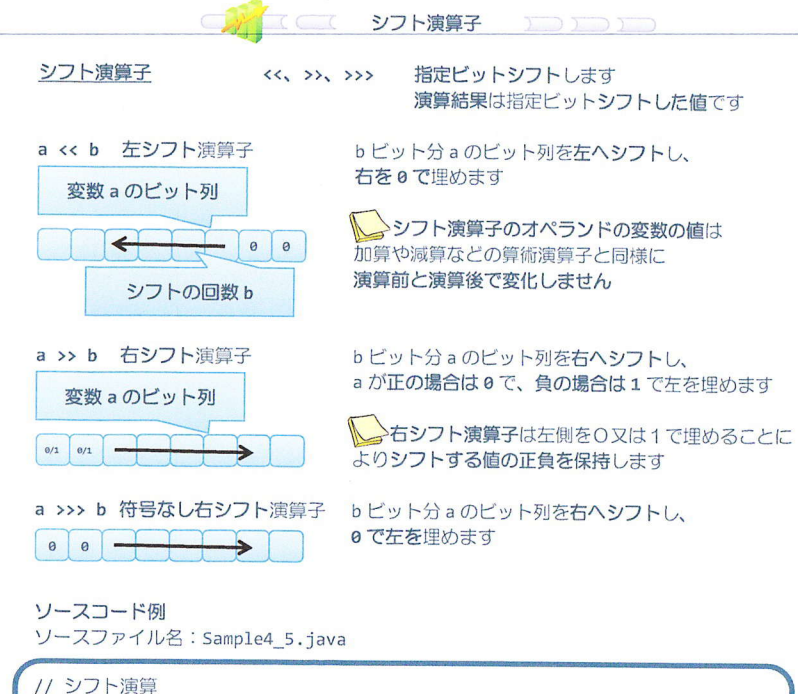

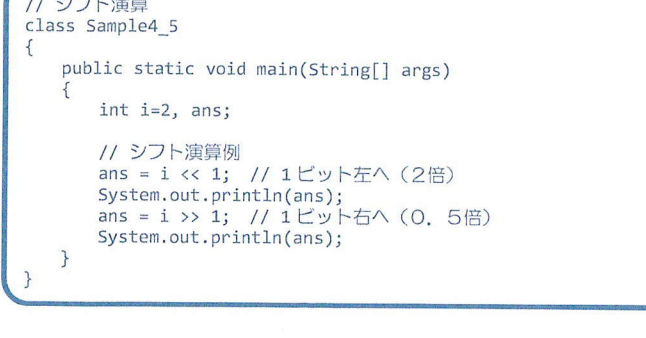

# 実行画面

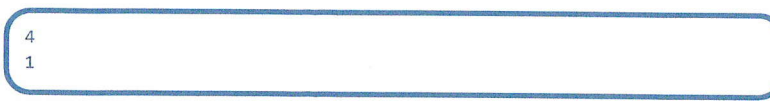

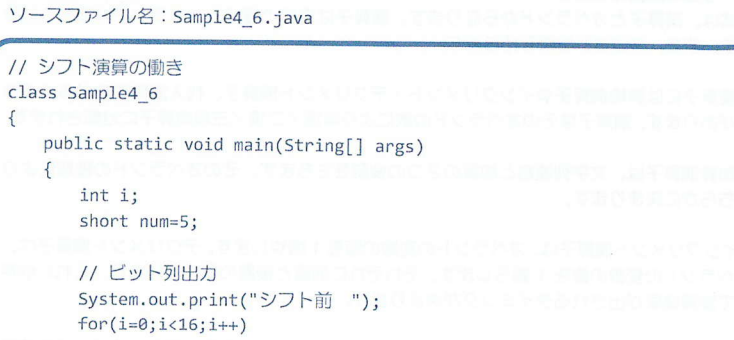

system.out.print(Ox0001&(num>>(15-1))); system.out,println(" (b)");

// シフト演算  $num \leq 2$ ;

ソースコード例

// ビット列出力 System.out.print("シフト後 ");  $for(i=0; i<16; i++)$ system.out.print(oxo001&(num>>(15-i))); system.out.println("(b)");

## 実行画面

} }

シフト前 00000000000000101(b) シフト後 0000000000010100(b)

### ■ 今日の講義のまとめ ■

• 式は、演算子とオペランドからなります。演算子は演算の種類、オペランドは演算の対象 です。また、式は演算結果を持ちます。

•演算子には算術演算子やインクリメント・デクリメント演算子、代入演算子など多くの種 類があります。演算子はそのオペランドの数により単項/二項/三項演算子に分類されます。

•加算演算子は、文字列連結と加算の2つの役割をもちます。そのオペランドの種類により どちらかに決まります。

•インクリメント演算子は、オペランドの変数の値を1増やします。デクリメント演算子は、 オペランドの変数の値を 1 減らします。それぞれに前置と後置の書き方があり、これに依存 して演算結果が出されるタイミングが決まります。

•代入演算子は、右辺のオペランドの値を左辺のオペランドの変数に代入します。代入演算 子と算術演算子などを組み合わせた複合的な代入演算子もあります。

**SR 55** 

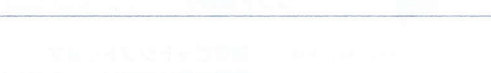

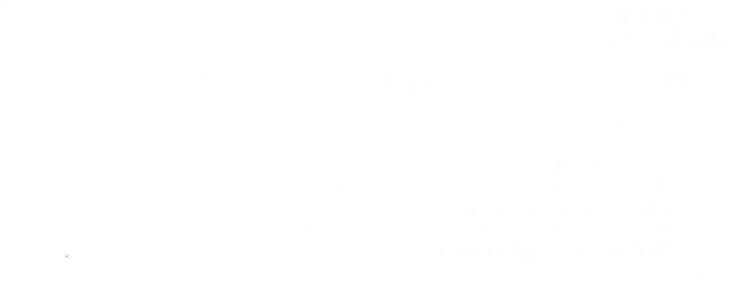